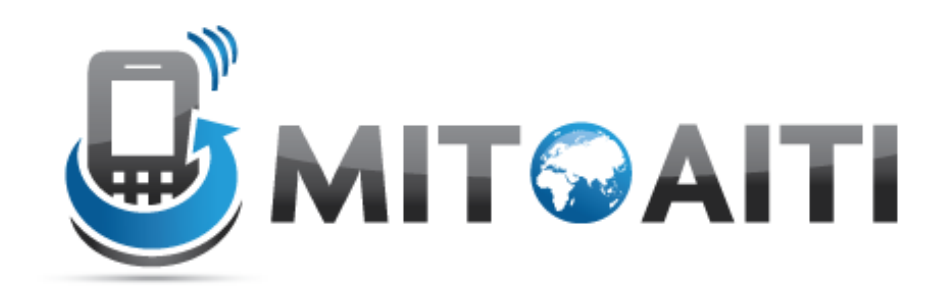

#### Accelerating Information Technology Innovation

http://aiti.mit.edu

Ghana Summer 2011 Lecture 08 – Exceptions

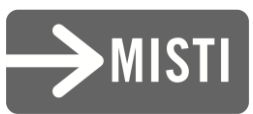

#### Do any of these look familiar to you?

- SyntaxError: … KeyError: …
- IndexError: … EOFError: …
- IOError: … AttributeError: …
- ZeroDivisionError: … NameError:
	- ValueError: … TypeError: …

#### Exceptional Situations

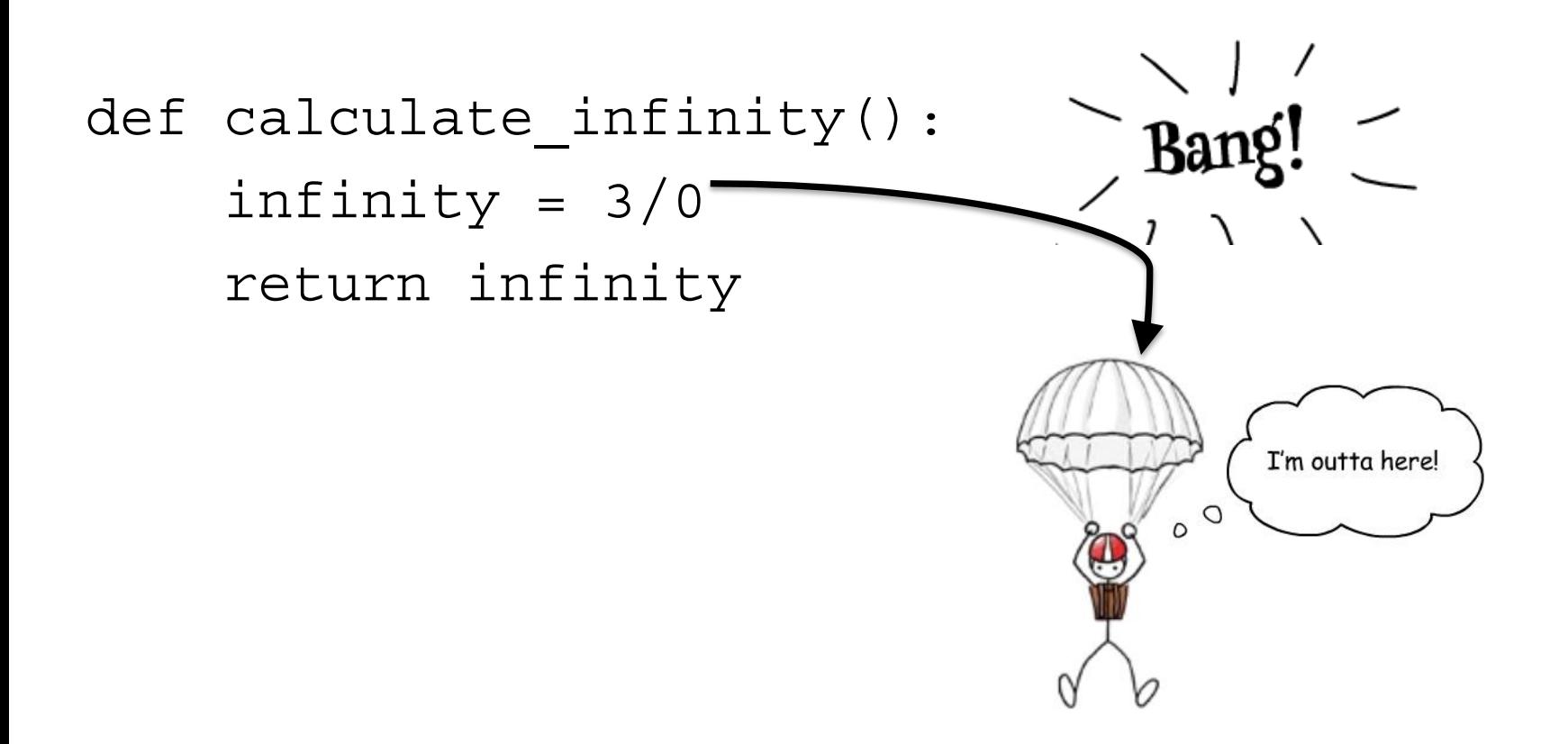

#### Exceptional Situations

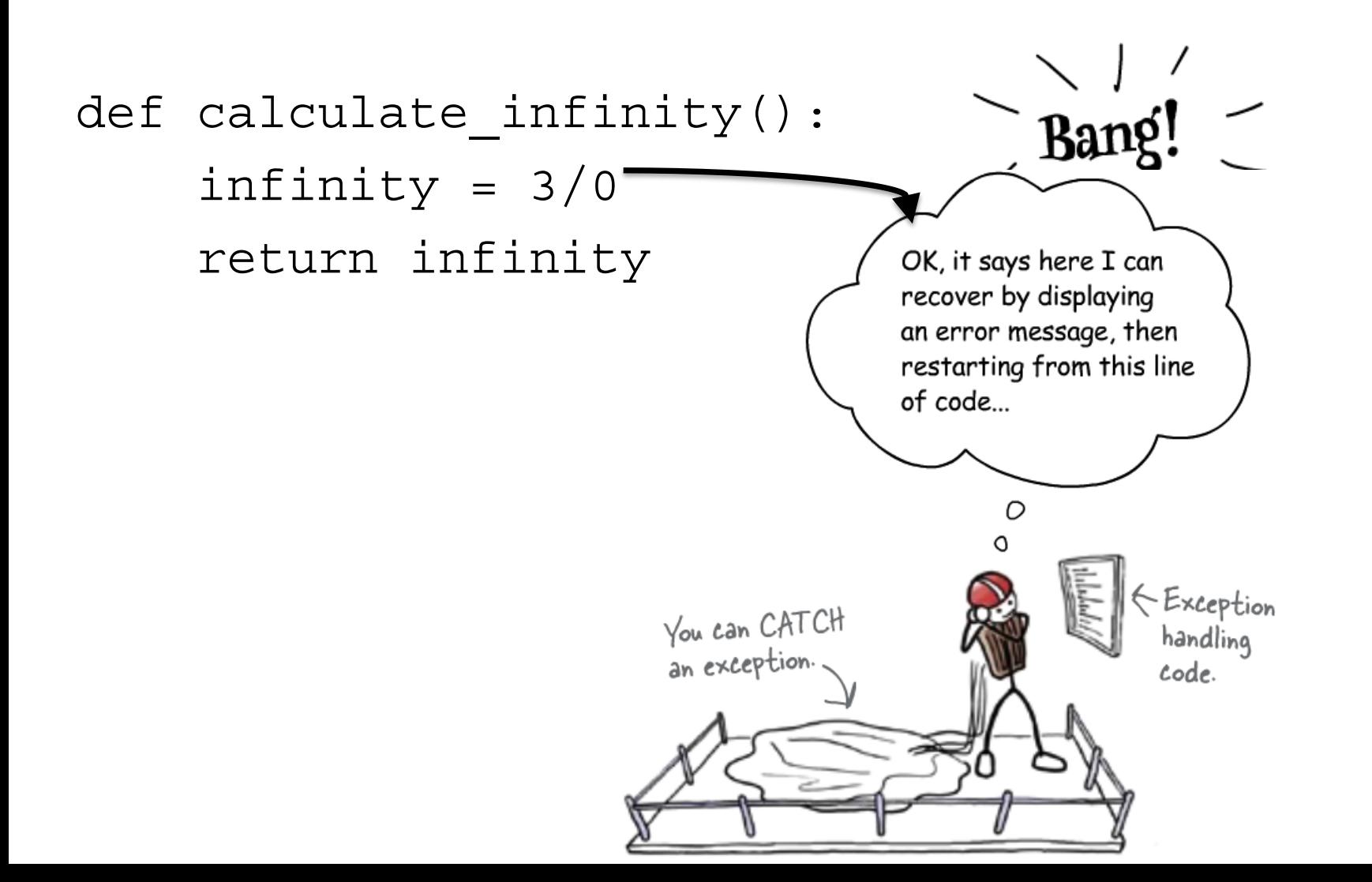

## Exception Terminology

- **Exceptions** are events that can modify the flow or control through a program.
- **try/except** catch and recover from the error raised by you or the Python interpreter
- **finally**: perform cleanup actions whether exceptions occur or not
- **raise**: trigger an exception manually in your code
- **assert**: conditionally trigger an exception in your code

## Dealing with Problems

Two Ways:

Look **Before** You Leap

Easier to Ask Forgiveness than Permission

## Look Before You Leap

- Before we execute a statement, we check all aspects to make sure it executes correctly:
	- if it requires a string, validate it
	- if it requires a dictionary key, validate it
- Tends to make code messy. The heart of the code (what you want it to do) is hidden by all the checking.

## Look Before You Leap

#### Example:

#LBYL, test for the problematic conditions if not isinstance(s, str) or not s.isdigit: return None elif len(s) > 10: # too many digits to convert return None else: return int(str)

#### Easier to Ask Forgiveness than Permission

- Run any statement you want, no checking required.
- However, be ready to "clean up any messes" by catching errors that occur.
- The try suite code reflects what you want to do, and the except code what you want to do on error. Cleaner separation!
- **Python likes EAFP!**

#### Easier to Ask Forgiveness than Permission

Example:

#EAFP, just do it, clean up messes with handlers try: return int(str) except (TypeError, ValueError, OverflowError): return None

## Try, Except, Else and Finally

**try:**

code to try

**except** pythonError1: exception code **except** pythonError2: exception code **except**: default except code

**else**:

(No exceptions happened)

**finally**:

clean up code

## Nesting Exception Handlers

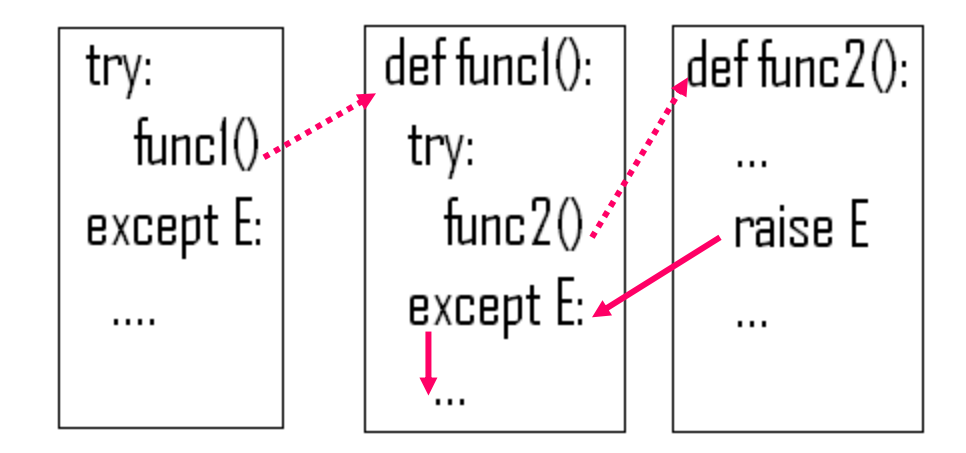

Once the exception is caught, its life is over.

## Nesting Exception Handlers

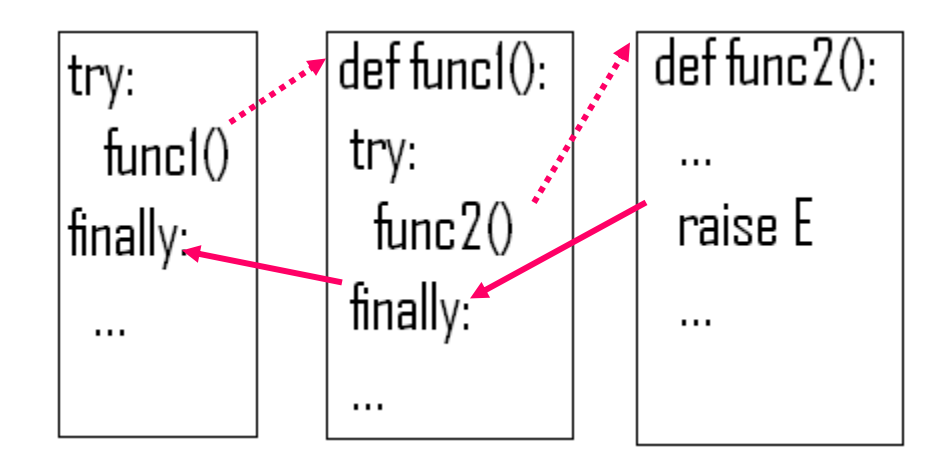

• But if the "finally" block is present the code in the finally block will be executed, whether an exception gets thrown or not.

#### User-Defined Exceptions

class MyError(Exception):

def \_\_\_\_\_\_\_\_\_(self, value): self.value = value

def str (self): return repr(self.value)

## Raising exceptions

• We are running a bank, and don't allow people to have negative balances, so we have created a "NegativeBalanceError" exception.

if (balance-amount)<0: raise NegativeBalanceError

## Exception Idioms

• All errors are exceptions, but not all exceptions are errors. It could be signals or warnings

```
>>>while line != "exit":
try: 
     line=raw_input()
except EOFError: 
    break
else: 
     # process next line
```
• Functions signal conditions with raise (to distinguish success or failure)

# Exception Design Tips

- Operations that commonly fail are generally wrapped in try statements. E.g:
	- file opens
	- socket calls
	- Database queries
- However, you may want failures of such operations to kill your program instead of being caught and ignored if the failure is a show-stopper. Failure  $=$  useful error message.
- Implement termination in  $try/final/$  to guarantee its execution.
- It is sometimes convenient to wrap the call to a large function in a single *try* statement rather than putting many *try* statements inside of the function.

## Why try...except instead of If/else

- Someone else writes an API, but you are writing code on top of it. If there's an error, you need to know about it and handle it.
- If you don't catch exceptions, your program will die.
- Allows your program to recover from unexpected situations without writing code for every possible failure case

## Applications/Common uses

- Databases (sql errors)
- Network communications (timeouts)
- Working with files (EOF, formats, corruption, file not found)
- Cameras
- Everything in Android (Android can throw 217 different exceptions!)